----------------------------------------------------------------------------- Mauna Loa Solar Observatory Observer's Log ----------------------------------------------------------------------------- Mon May 12 16:43:57 GMT 1997Year: 97 Doy: 132Observer: koon WEATHER COMMENT: Mon May 12 16:44:14 GMT 1997 Clear sky, wind=20 mph from the SW, temp=45 F. Mon May 12 16:46:45 GMT 1997 CHIP Startup--Initializing new tapeMon May 12 16:50:03 GMT 1997 dPMon Start PatrolCHIP Start Patrol Mon May 12 16:50:05 GMT 1997 CHIP Mon May 12 17:02:56 GMT 1997 dPMon FlatBias Mon May 12 17:03:06 GMT 1997 CHIP End Flat Mon May 12 17:03:51 GMT 1997 dPMon End Bias Mon May 12 17:04:05 GMT 1997 CHIP Mon May 12 17:04:15 GMT 1997 CHIP WaterEnd Water Mon May 12 17:04:47 GMT 1997 CHIP COMMENT: Mon May 12 17:20:19 GMT 1997 I'm unable to get through to puu or hao, problem appears to be at thosecomputers since all the local and some other mainland hosts areaccessible. COMMENT: Mon May 12 17:52:54 GMT 1997Able to get through to puu now.Mon May 12 18:02:03 GMT 1997 CHIP BiasEnd Bias Mon May 12 18:02:54 GMT 1997 CHIP Mon May 12 18:03:04 GMT 1997 dPMon FlatWater Mon May 12 18:03:05 GMT 1997 CHIP End Water Mon May 12 18:03:36 GMT 1997 CHIP End Flat Mon May 12 18:03:58 GMT 1997 dPMon Mon May 12 19:01:09 GMT 1997 CHIP BiasEnd Bias Mon May 12 19:02:00 GMT 1997 CHIP Mon May 12 19:02:11 GMT 1997 CHIP WaterEnd Water Mon May 12 19:02:43 GMT 1997 CHIP Mon May 12 19:03:07 GMT 1997 dPMon FlatEnd Flat Mon May 12 19:03:59 GMT 1997 dPMon Mon May 12 20:02:58 GMT 1997 dPMon FlatGain Mon May 12 20:03:03 GMT 1997 CHIP End Flat Mon May 12 20:03:55 GMT 1997 dPMon COMMENT: Mon May 12 20:15:00 GMT 1997Extended the dome slot. Mon May 12 20:15:16 GMT 1997 CHIP End GainMon May 12 20:15:32 GMT 1997 CHIP BiasCHIP COMMENT: Mon May 12 20:15:19 GMT 1997 Stalled with Optics:Busy, before I extended the dome slot, fixed bydoing a Kill/Run cycle. Mon May 12 20:47:49 GMT 1997 CHIP CHIP Start PatrolMon May 12 21:01:03 GMT 1997 CHIP BiasEnd Bias Mon May 12 21:01:48 GMT 1997 CHIP

Mon May 12 21:01:57 GMT 1997 CHIP WaterEnd Water Mon May 12 21:02:32 GMT 1997 CHIP Mon May 12 21:03:01 GMT 1997 dPMon FlatEnd Flat Mon May  $12 \t21:03:55$  GMT  $1997$  dPMon MKIII COMMENT: Mon May 12 20:52:29 GMT 1997 Screen was locked-up, had to typr in "programmer does forget task" at the printer/terminal to unlock it. Then I noticed that the barrel wasn'trotating, not sure how long but the last scan shown in scan-log was at 2026 ut. Coronal scans look very noisy although "Loaf-of-Bread" looks OK. Tried checking if tiltplate was partially in, it wasn't,tried ALLFRESH to refresh the corrector values in case they werecorrupted, that didn't help. MKIII COMMENT: Mon May 12 21:25:19 GMT 1997 Tried a new Setup but the scans still look unusually noisy. Will try rebooting the DEC computer and start up again from scratch with a new tape.MKIII COMMENT: Mon May 12 21:37:19 GMT 1997 Reboot didn't help. I guess the sky is really that noisy, it looks kindof bright but not dusty or buggy. Will stop observations since theyare useless. LOW-L COMMENT: Mon May 12 21:39:25 GMT 1997 Changed the MOF setpoint from 94.0 to 95.0 at Steve's request.Mon May 12 22:03:01 GMT 1997 dPMon FlatBias Mon May 12 22:03:04 GMT 1997 CHIP End Flat Mon May 12 22:03:59 GMT 1997 dPMon End Bias Mon May 12 22:03:54 GMT 1997 CHIP Mon May 12 22:04:01 GMT 1997 CHIP WaterEnd Water Mon May 12 22:04:34 GMT 1997 CHIP End Patrol Mon May 12 22:06:25 GMT 1997 dPMon CHIP End Patrol Mon May 12 22:10:41 GMT 1997 CHIP COMMENT: Mon May 12 22:07:29 GMT 1997Activity report: QP: 57; 99; 137; 218; 309.No coronal activity.TAPES: \*\*\*\*\*\* MKIII: H01552 DPMON: P00880 CHIP: C00298 LOWL: L00454 in drive #0 Mon May 12 22:11:34 GMT 1997 CHIP ending tape $SCAN = < -LOG$  SCAN-LOG 16:52:38. 5/12/97 DOY 132  $17:04:02$  16:57:36 17:00:49 17:04:02 17:07:15 17:10:28  $17:26:43$  17:13:43 17:16:56 17:20:11 17:23:26 17:26:43  $17:42:59$  17:29:57 17:33:13 17:36:28 17:39:44 17:42:59  $17:59:25$ 17:46:16 17:49:31 17:52:50 17:56:08  $18:15:51$ 18:02:40 18:05:58 18:09:14 18:12:36

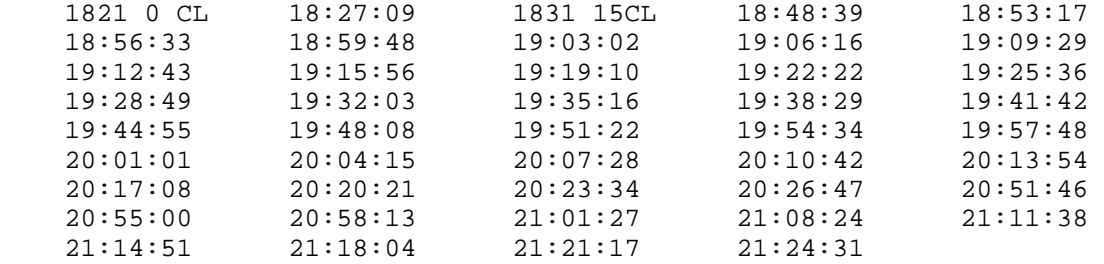

0 ERRORS

OK